Question [Graham Hartley](https://community.intersystems.com/user/graham-hartley) · Nov 18, 2020

## **Delete HL7 Standard Schema**

Hi,

I am trying to delete a HL7 standard schema i created by mistake however when i select delete in Studio i get the following:

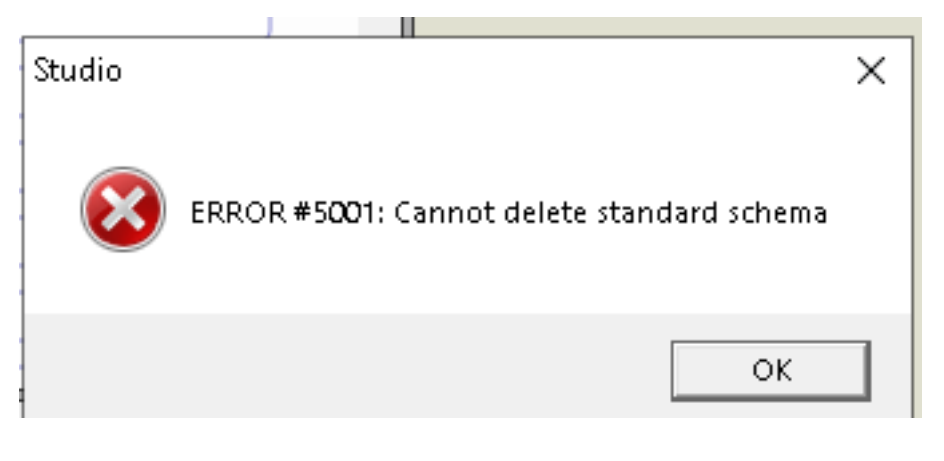

The xml is as below:

 $\langle$  <?xml version="1.0"?> < Category name="WYT.2.4" std="1">...

i then remove the std so it becomes:

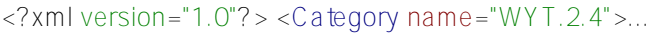

Then i get the error:

## Studio

ERROR #5002: ObjectScript error: Unresolved SS reference ']k' in category WYT.2.4 in load of schema WYT.2.4.HL7

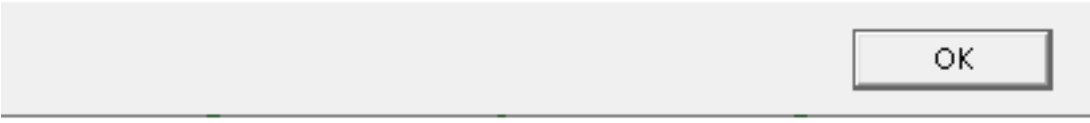

I have also tried exporting and importing the schema with the std part removed but still get an error.

We have IRIS 2020.1.

Any ideas?

Thanks,

×

Graham

[#HL7](https://community.intersystems.com/tags/hl7) [#Studio](https://community.intersystems.com/tags/studio) [#InterSystems IRIS](https://community.intersystems.com/tags/intersystems-iris)

**Source URL:**<https://community.intersystems.com/post/delete-hl7-standard-schema>